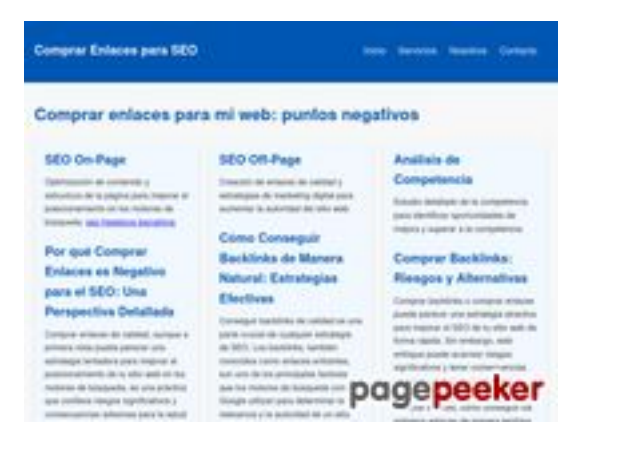

## **Evaluation du site comprarenlaces.es**

Généré le 01 Avril 2024 04:34

**Le score est de 38/100**

#### **Optimisation du contenu**

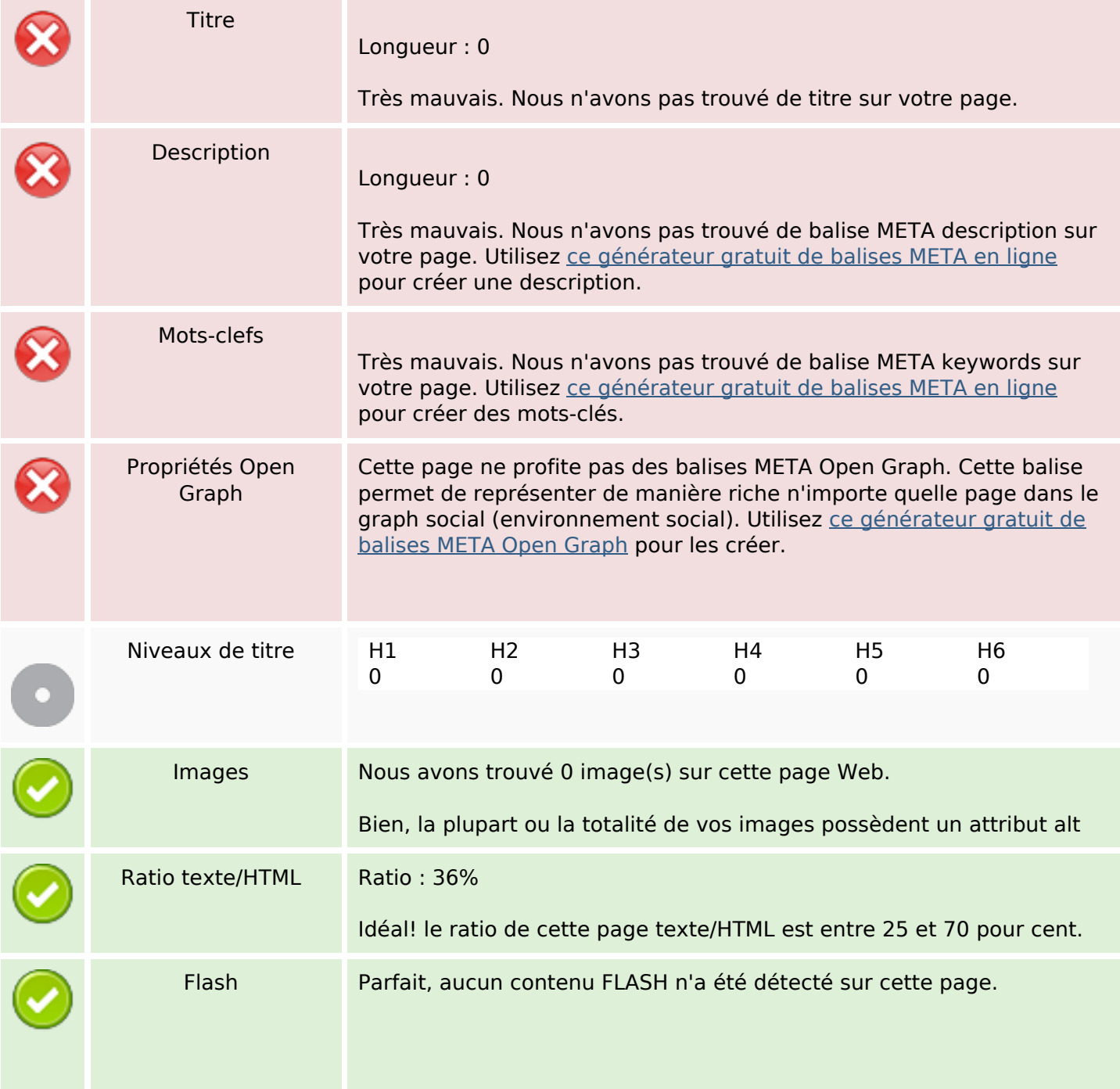

### **Optimisation du contenu**

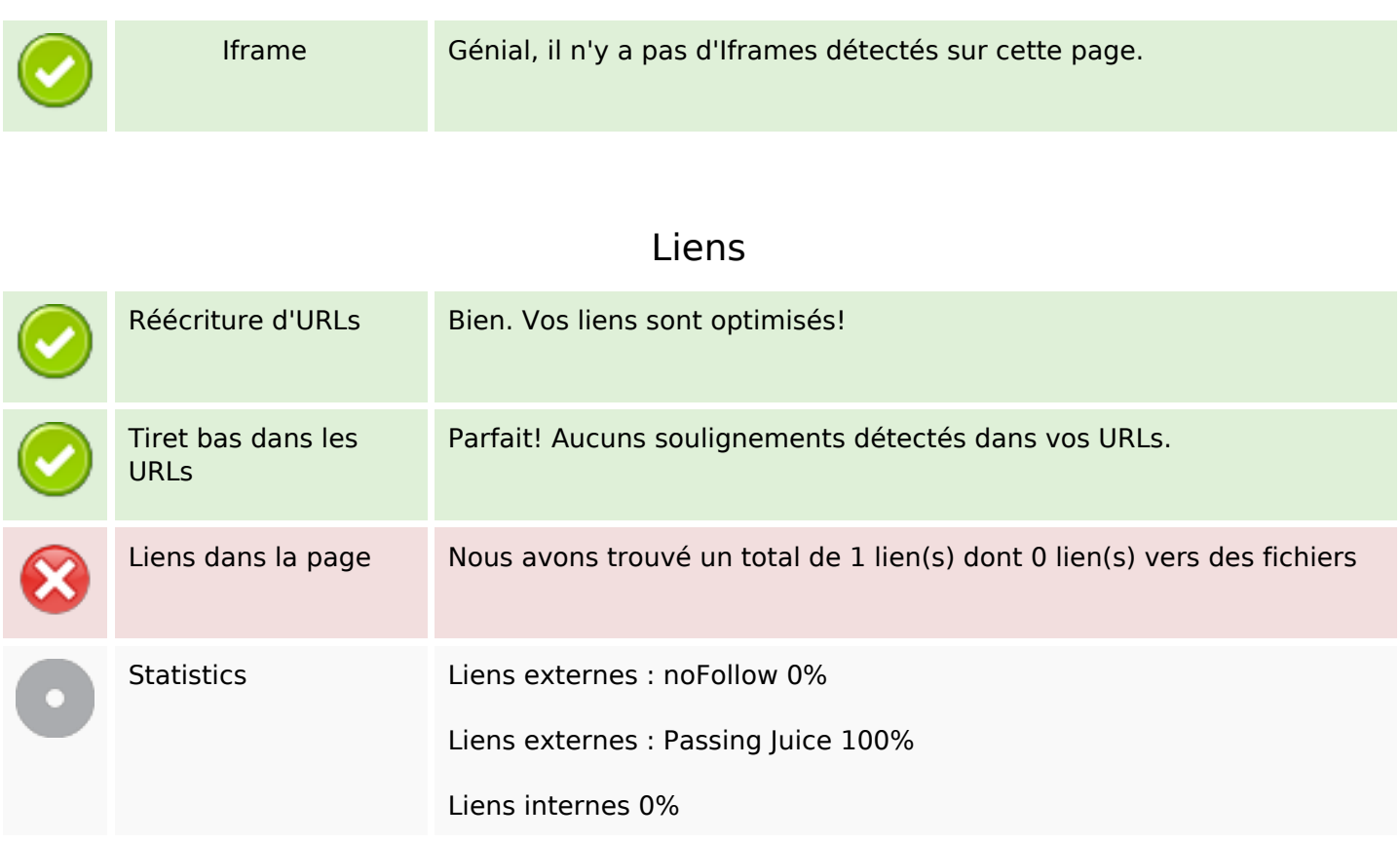

#### **Liens dans la page**

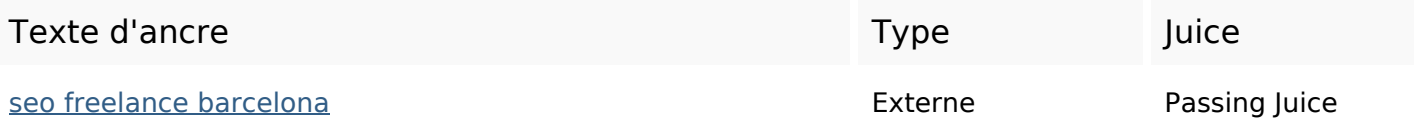

**Mots-clefs**

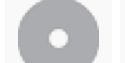

# Nuage de mots-clefs freelance barcelona seo bienvenidocomprarenlaceses

### **Cohérence des mots-clefs**

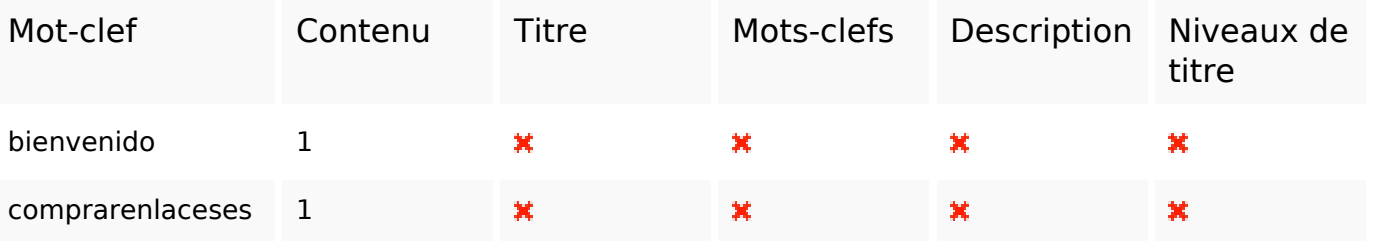

## **Cohérence des mots-clefs**

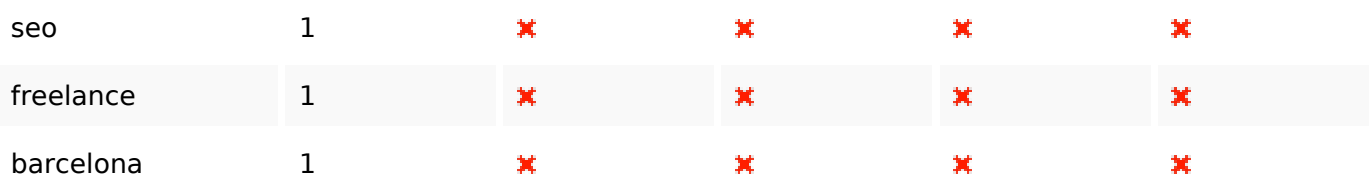

## **Ergonomie**

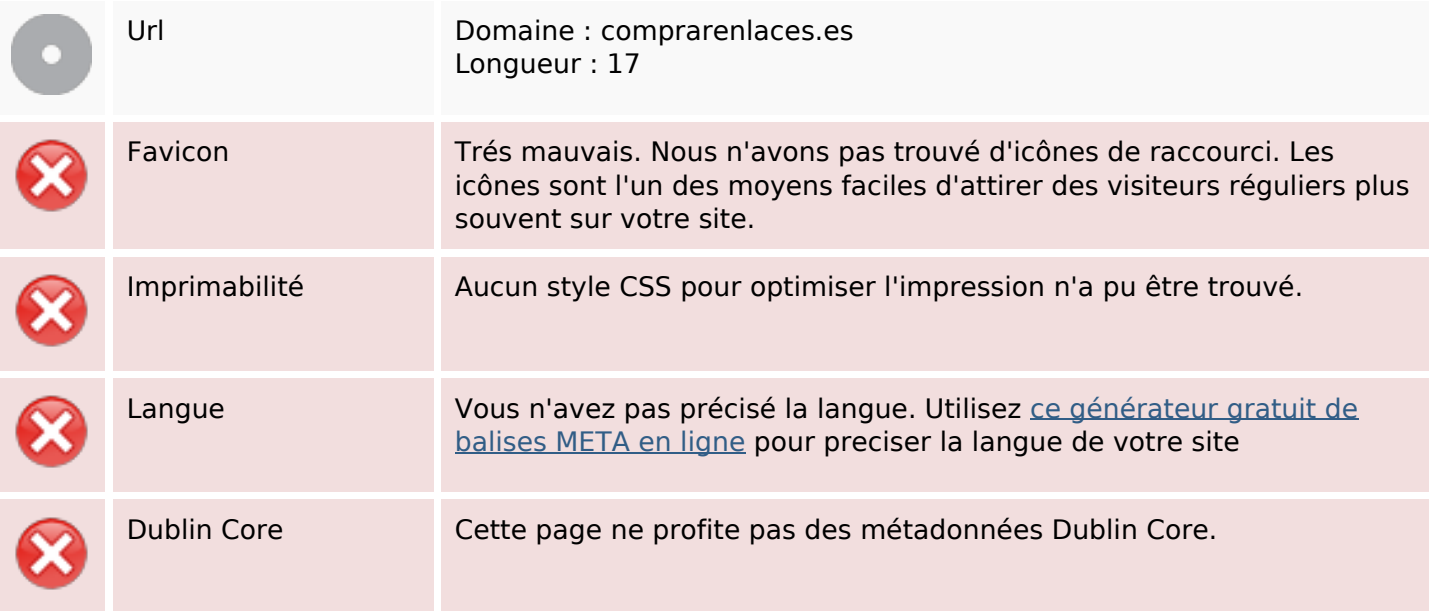

#### **Document**

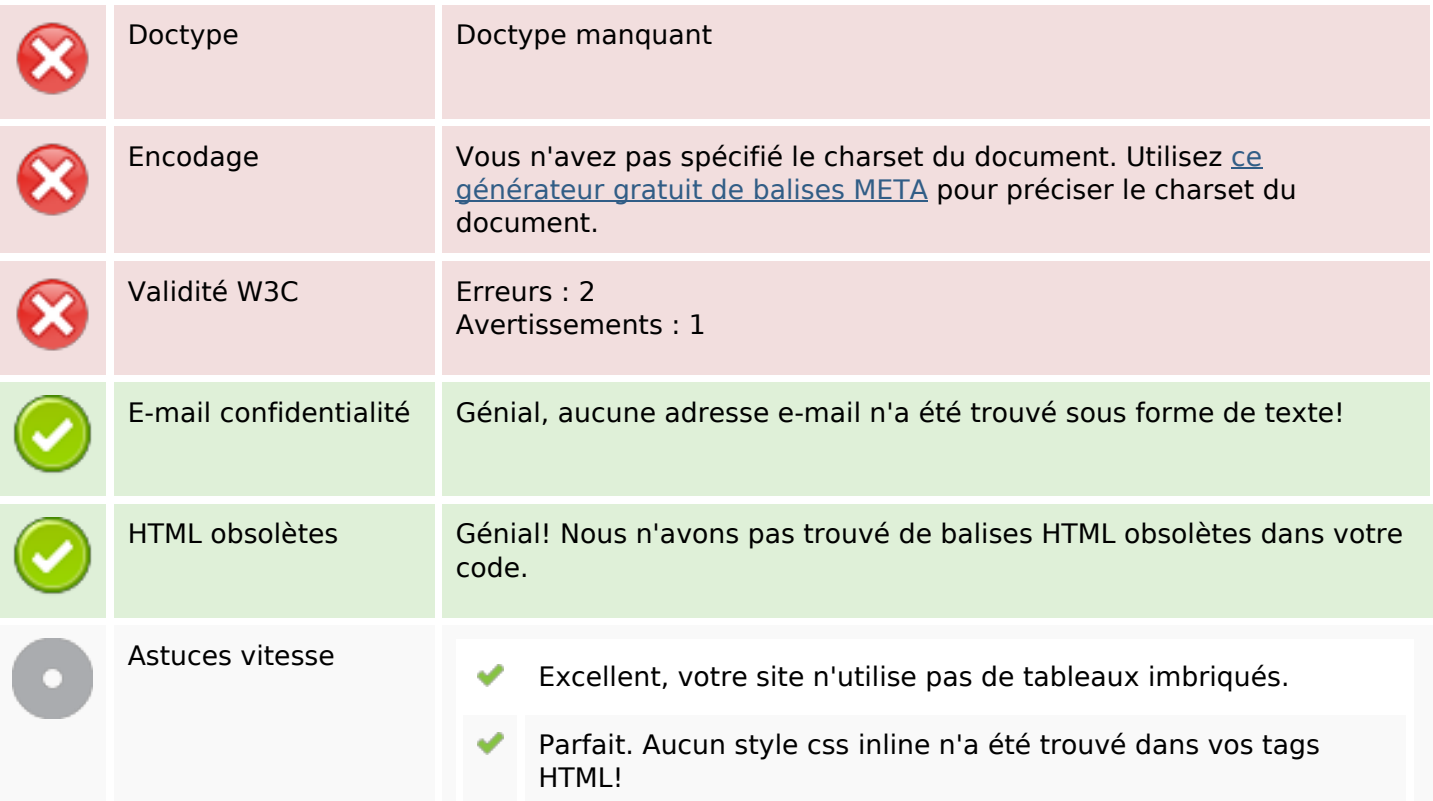

## **Document**

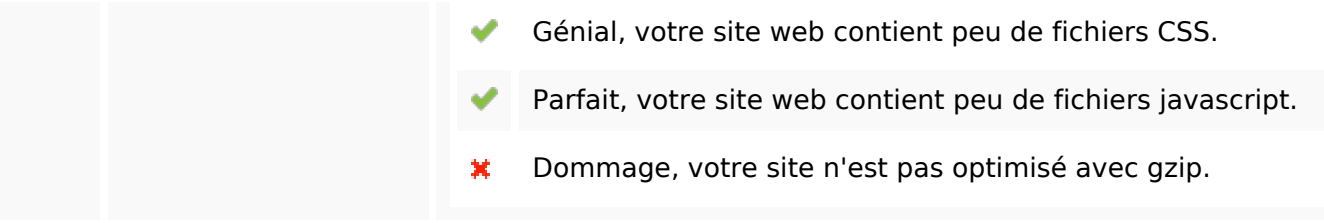

## **Mobile**

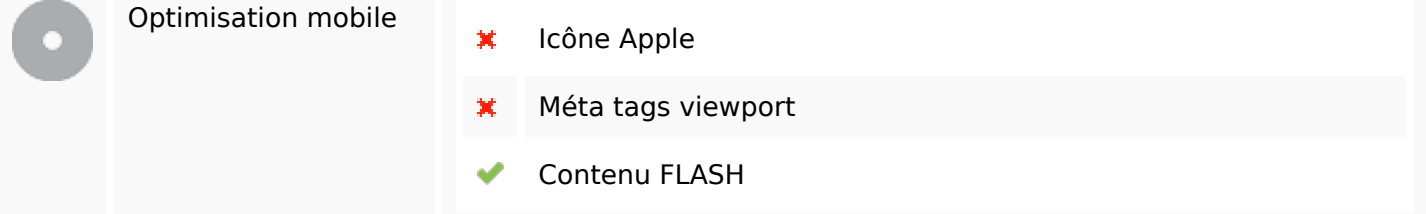

# **Optimisation**

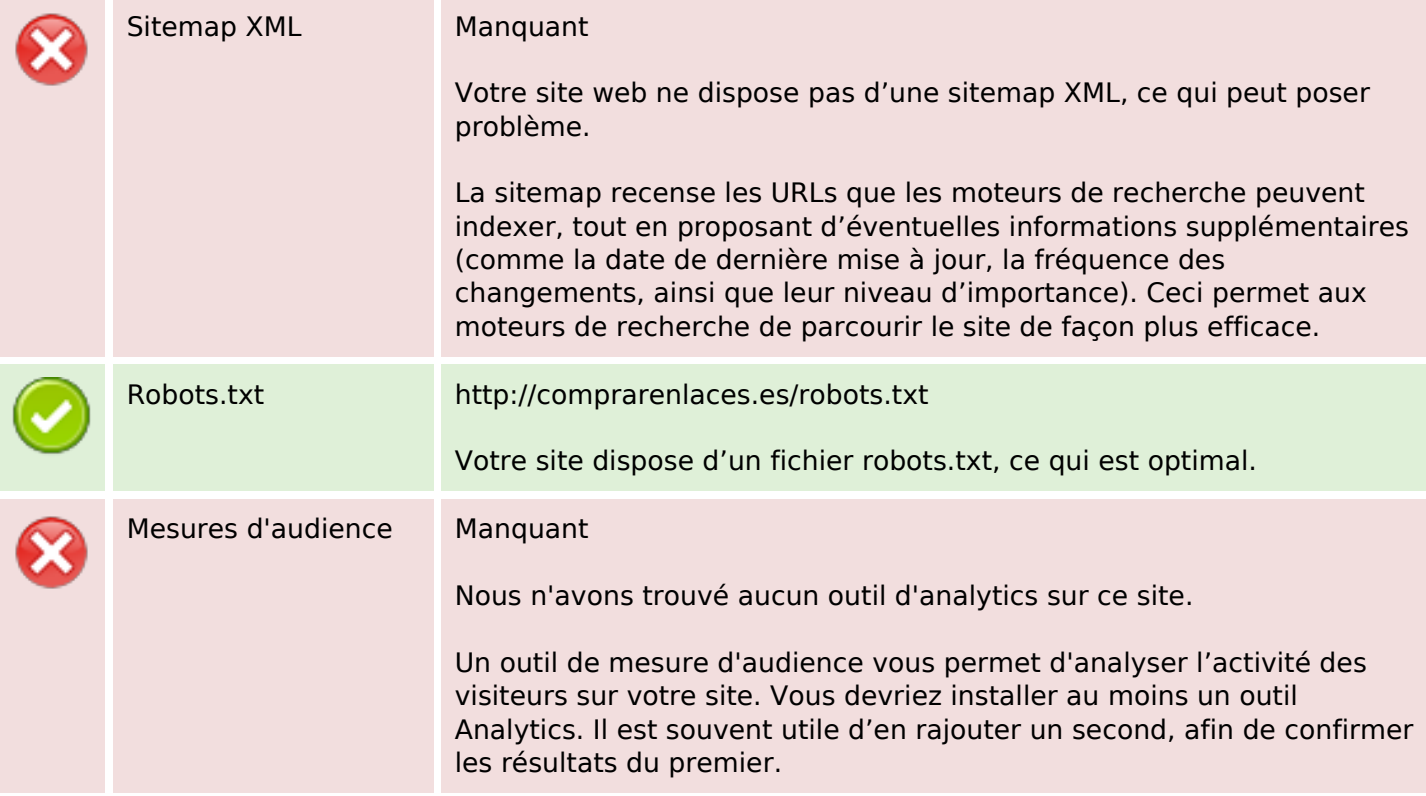